# **AutoCAD Crack License Keygen Download**

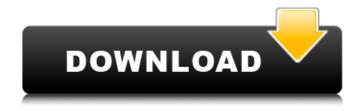

### **AutoCAD For Windows [2022-Latest]**

AutoCAD Torrent Download serves a wide range of users, including architectural designers, engineers, drafters, and draftsman. One of the features that sets AutoCAD apart from other CAD applications is the scalability and flexibility. AutoCAD can be used on low-cost, desktop computers as well as on supercomputers. AutoCAD is so customizable that it supports the use of more than 100 different document styles. It is widely used by architects, engineers, surveyors, draftsman, and other professional drafters. AutoCAD can be used to create 2D or 3D drawings, from scratch, or with an existing drawing. AutoCAD is primarily a 2D design tool, but it can be used to create 3D drawings. Each 3D drawing contains a layer that can be viewed as 2D or 3D. AutoCAD also supports 2D annotations, 2D and 3D dimensions, and more. AutoCAD is best suited for 2D design, but it can be used to create and edit 3D drawings. Each 3D drawing contains a layer that can be viewed as 2D or 3D. AutoCAD uses a 2D drawing model called the Viewport. The Viewport includes a 2D coordinate system, and each layer in the 2D drawing contains its own coordinate system. This coordinate system is not the same as the computer coordinate system. The Viewport is used to create, edit, and move individual lines, blocks, and text in 2D drawings. The Viewport and the 2D coordinate system enable you to draw straight lines and rectangles, as well as circles, ellipses, and freeform arcs. You can draw lines in any direction using the Viewport coordinate system. When you use the Viewport and the 2D coordinate system, objects appear in perspective. Objects drawn in the Viewport coordinate system are aligned relative to one another. You can also use the Viewport and the 2D coordinate system to draw vertical, horizontal, and angled lines, as well as arcs and curved lines. You can draw straight lines, angles, and curved lines to create more complex objects. When you draw lines or objects in the Viewport, you can orient objects relative to the Viewport coordinate system. You can also rotate, translate, and scale the objects you draw. You can use the Viewport for many different purposes, including creating and editing 2D drawings and creating 3D models

#### AutoCAD Crack+ With Registration Code Free Download

Related software AutoCAD Serial Key LT - a version of AutoCAD that allows editing and saving a drawing in a single drawing. AutoCAD Map 3D - an extension of AutoCAD LT for creating maps and 3D models in the ArcMap program. AutoCAD LDraw - a text-based alternative to AutoCAD, that allows users to create DWG and DXF files. It is often used for CAD macros and QT-style customizations. Academic use AutoCAD is widely used in both commercial and academic settings. Academic settings include the following: Architecture schools Engineering schools Computer

Science/CAD/IA schools Math departments CAD modelers Post-graduate research and teaching MUNI Museums City planning Science education Veterinary science Commercial settings include the following: Engineering companies Architecture companies Construction companies Automotive companies Architectural and engineering firms Civil engineering firms Landscape architects Landscape architecture firms Landscape architecture firms Landscape architecture firms Architectural firms Home builders Real estate Business Home builders Construction companies Architecture companies Civil engineering firms Landscape architects Landscape architecture firms Landscape architecture firms Design firms Interior design firms Automotive companies Architectural and engineering firms Civil engineering firms Landscape architects Landscape architecture firms Landscape architecture firms Visual effects Academy Award and Golden Globe award winning visual effects companies Entertainment AutoCAD is used in: Entertainment software including: Autodesk Media and Entertainment Blender Maya 3DS Max Project AE Adobe After Effects VFX and animation studios Technical Technical settings include: Construction companies Engineering companies Architecture Construction Civil engineering Architecture Real estate Home builders Home builders Construction companies Architecture companies Civil engineering firms Landscape architects Landscape architects Security AutoCAD software is vulnerable to privilege escalation exploits, and has been used in cyber attacks. AutoCAD is also used in computer crimes that produce fraudulent passports, license plates, credit cards, and other documents. See also List of AutoCAD users List of AutoCAD keyboard shortcuts List of AutoCAD games AutoCAD 360 AutoCAD Architecture AutoCAD LT Autodesk Exchange Apps Autodesk Smoke Autodesk Infrastructure Design ca3bfb1094

2/4

## AutoCAD Crack+ Free License Key

Open up Autocad and then go to "File > New > 2D Feature..." and click the Create tab. In the dropdown box, make sure that "Vector" is checked (the default is "AutoCAD Drawing") and click "OK". In the window that comes up, tick the box "Use existing drawing name" and "Save for Web" and "Check This File". If you already have an Autocad file that you are trying to use as a template, just tick "Use existing drawing" and click "OK". If you don't have an Autocad file, you will have to press the "OK" button and then click "File > New > 2D Feature..." again to open up the same window where you can save the file for use as a template. Just tick the "Use existing drawing name" box and click "OK" and then follow the steps above to create your template. Select your template file in your Autocad file and then click "File > Save As...". Save it in your Templates directory as "My Template File.dwg". Click the "File" menu and then "Close/save". Click the "File" menu and then "Open/edit". Open the file "My Template File.dwg" that you created earlier. Click "File > Close". Click the "File" menu and then "Close/save". Reference links References External links Autodesk Autocad Autocad Tutorial Autocad Basics Autocad Tips and Tricks Autocad Cracking Tutorial Autodesk DVD tutorials Category:1983 software Category:Autodesk Category:Computer-aided design software

## What's New In AutoCAD?

Creativity is enhanced through an improved On Demand Experience. The design interface is cleaner and easier to use, and your creativity will be inspired even more! Additional enhancements include: New features are the first thing we deliver, and they continue to be delivered at regular intervals. If you're not using these features yet, you can expect to see a preview of AutoCAD's new features before your coworkers do. We release these features on the first Wednesday of each month to help our users release all of the new features at the same time. Some of these enhancements are available today in AutoCAD. AutoCAD 2023 New Features will be delivered on the first Wednesday of each month. Along with the enhancements and updates to AutoCAD, we're making it easier for you to understand what's new in AutoCAD 2023 by creating a new documentation site. It's a new home for all of the AutoCAD documentation you've come to know and love. We hope you find it useful! This is an official release note for AutoCAD. You can access this Release Note online. Note that a user can be enrolled in the AutoCAD 2023 Preview program. When the user signs in to his or her computer using the program's settings, the AutoCAD 2023 product is displayed. (For example, the product is listed under Add/Remove Programs in Control Panel.) The software can be activated from within the program. Are there any known issues with the AutoCAD 2023 Preview program? We are aware of a bug that prevents you from activating the AutoCAD 2023 Preview program after you activate the AutoCAD 19 program. We are working on a fix for this issue. What does it mean when the version number is greyed out in the properties of a Ribbon tab? When the version of AutoCAD that you have installed is supported for one release cycle, the version number on the tab is replaced with the next release number. For example, the r2019 tab indicates that you have AutoCAD 2019 installed, and the r2020 tab indicates that you have AutoCAD 2020 installed. If you are not enrolled in the Preview program, you can only display the version numbers of the program that you have installed. If you are enrolled in the Preview program, you can view both the program version and the

# **System Requirements:**

Windows 98/ME/2000/XP/Vista/Windows 7 Intel Pentium 266MHz 256MB RAM DVD-ROM 3MB VRAM Installation instructions (Mac users): View the BIOS for your video card at your manufacturer's site. For example, if you have an ATI 8500 card, you can find this information at ATI's support site. After locating your video card BIOS, read the instructions for your version of Windows. If you are using Windows Vista/7 and your BIOS supports it, you can

https://rootwordsmusic.com/wp-content/uploads/2022/07/AutoCAD Crack Free X64 April2022.pdf

https://tourismcenter.ge/wp-content/uploads/2022/07/AutoCAD-3.pdf

https://lustrousmane.com/autocad-crack-with-license-key/

https://marriagecermony.com/autocad-crack-activation/

https://lz82.com/wp-content/uploads/2022/07/AutoCAD Crack Free Download.pdf

https://businessbooster.page/wp-content/uploads/2022/07/AutoCAD-4.pdf

https://www.webcard.irish/autocad-crack-free-for-pc/

https://cupcommunitv.com/wp-content/uploads/2022/07/AutoCAD-5.pdf

https://www.vuturegaming.com/wp-content/uploads/2022/07/alrdeve.pdf

https://kitchenwaresreview.com/autocad-24-0-crack-free-for-windows-updated-2022/

https://nesiastore.com/wp-content/uploads/2022/07/AutoCAD-3.pdf

http://zabarang.com/wp-content/uploads/2022/07/AutoCAD-5.pdf

http://www.sataal.com/wp-content/uploads/2022/07/AutoCAD\_Crack\_Latest.pdf

https://cdn.damiensoitout.com/wp-

content/uploads/2022/07/23094040/AutoCAD Crack Download X64.pdf

https://www.firstusfinance.com/autocad-20-1-crack-product-key-mac-win-updated-2022/

http://estatesdevelopers.com/wp-content/uploads/2022/07/roskla.pdf

http://www.wellbeingactivity.com/2022/07/23/autocad-20-0-crack-activation-code-with-keygen-3264bit/

https://newsafrica.world/2022/07/autocad-20-1-crack-win-mac-2022-latest/

https://smartsizebuildings.com/advert/autocad-20-1-crack-pc-windows-latest-2022/

4/4